Use Hint property to prompt user re input

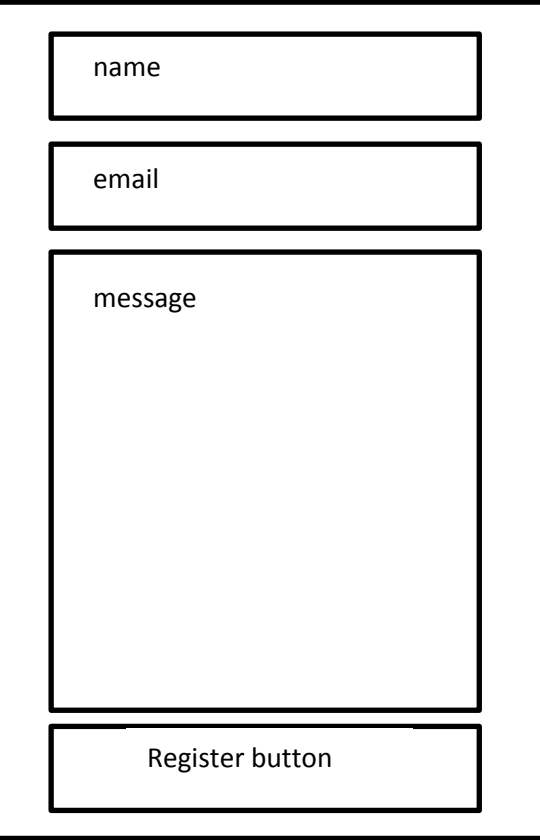